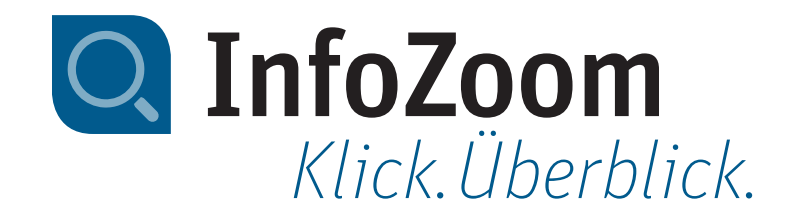

# Neu in InfoZoom Desktop 2024

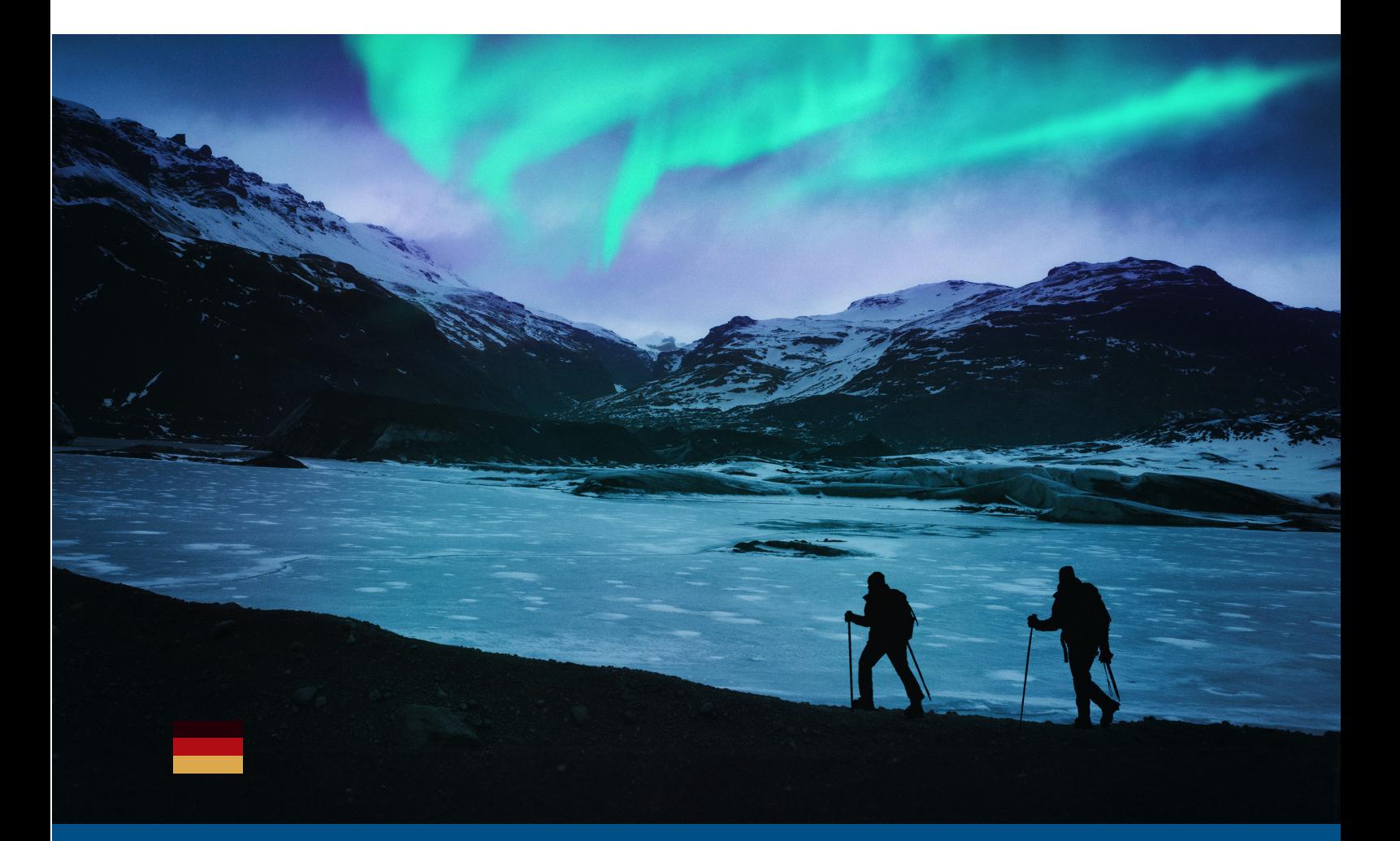

Technisches Datenblatt InfoZoom 2024

## Neue Funktionen – Highlights

#### Schnelle Unterstützung durch neue Online-Hilfe

Mit der neuen Online-Hilfe von InfoZoom 2024 erhalten Sie Unterstützung schneller als je zuvor. Wenn Sie im täglichen Gebrauch von InfoZoom auf Herausforderungen stoßen oder eine spezielle Funktion nicht sofort finden, hilft Ihnen der moderne Online-Guide, gewünschte Inhalte innerhalb von Sekunden zu finden. Neuerungen werden automatisch eingebunden. Eine Versionierung ist somit nicht mehr nötig. Das neue Design und die zugrundeliegende moderne Technologie sorgen für eine intuitive und benutzerfreundliche Erfahrung.

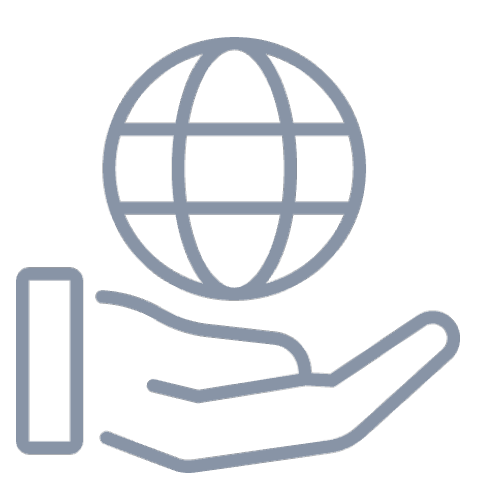

Kein Online-Zugriff möglich? Die Hilfe wird zusätzlich im PDF-Format im Installationsverzeichnis ausgeliefert.

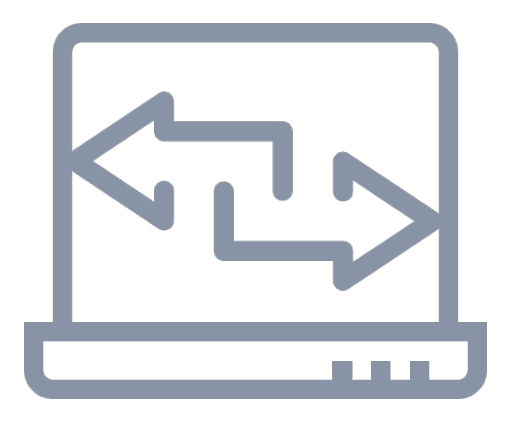

#### Anzeigeformat mehrerer Attribute in einem Arbeitsschritt ändern

Das Anzeigeformat mehrerer Attribute können Sie nun in einem Arbeitsschritt in ein anderes Anzeigeformat ändern. Dies gilt sowohl für Attribute mit gleichem Ausgangsformat als auch für Attribute mit unterschiedlichen Ausgangsformaten. Gleichermaßen können Sie auch das Importformat für mehrere Attribute in einem Arbeitsschritt ändern.

#### Neuerungen im Datenbankassistenten

Im Datenbankassistenten stehen Ihnen neue Schaltflächen wie "Filtern in der Tabellenauswahl" und "Tabelle ändern" zur Verfügung, die das Sortieren und Ändern benötigter Tabellen erleichtern. Zudem können neue Parameter für den Aufruf des Datenbankassistenten in der Kommandozeile genutzt werden, die den Zugriff, die Kontrolle über Datenquellen sowie Timeout-Einstellungen vereinfachen.

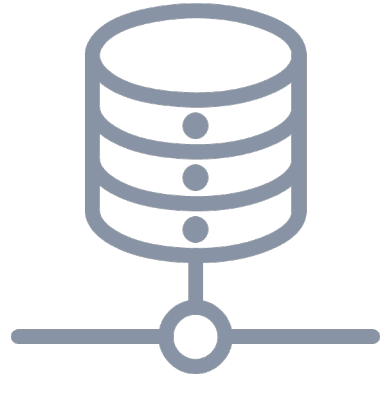

### Datenquellen und Ergebnisverarbeitung

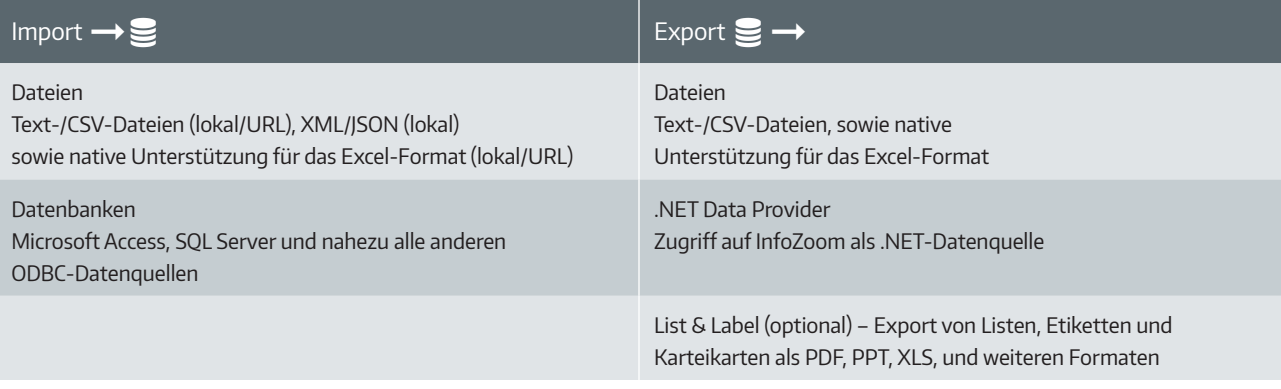

### Systemanforderungen

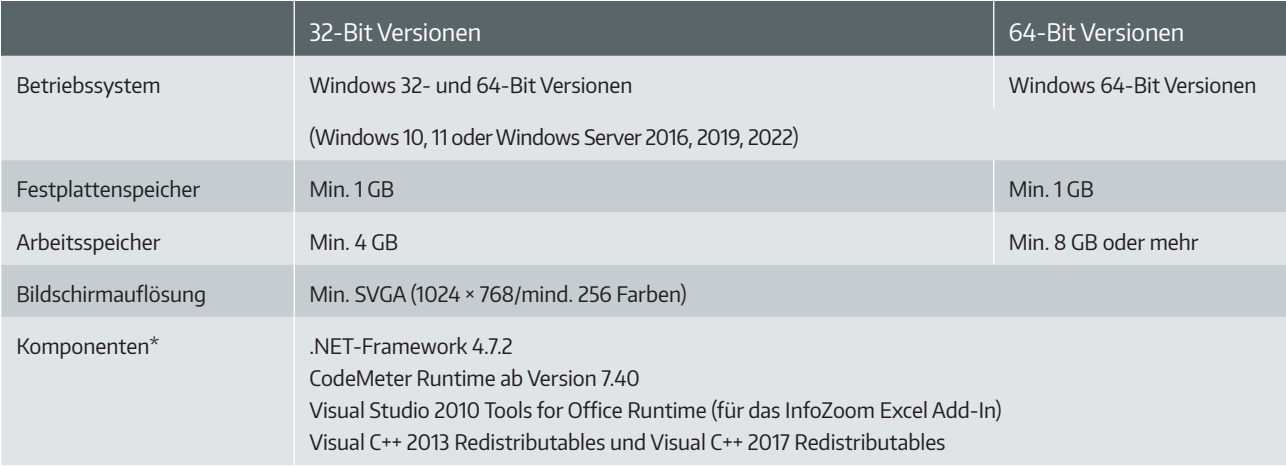

Mehrkern-Prozessor empfohlen

\* Komponenten sind in der jeweiligen InfoZoom-Installation enthalten

# Funktionsvergleich

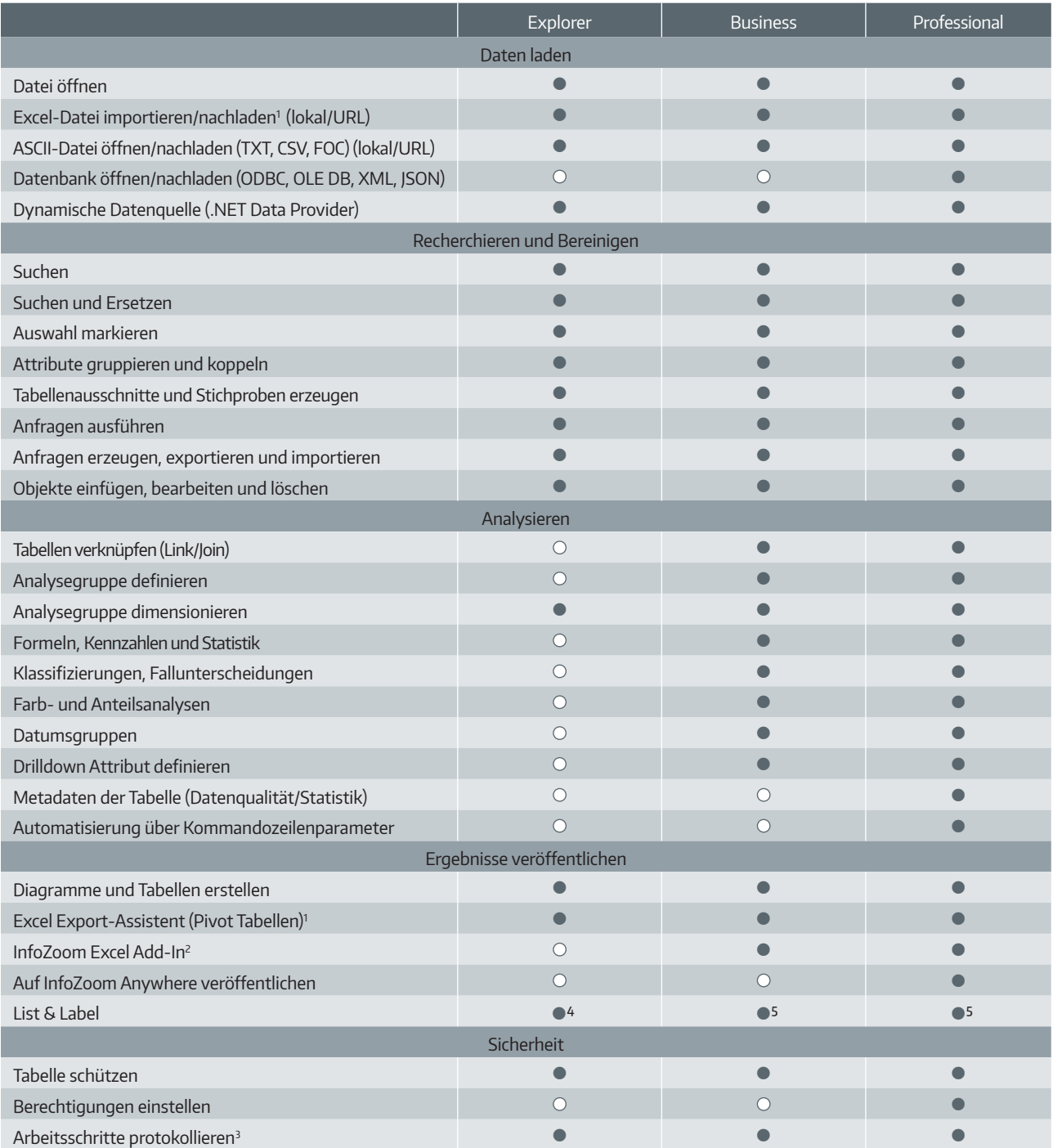

 $\bullet$  = ja  $\circ$  = nein 1 = Voraussetzung: Excel ab 2007 ist auf Ihrem Rechner installiert 2 = Voraussetzung: Office ab 2007 ist auf Ihrem Rechner installiert

3 = optional einstellbar

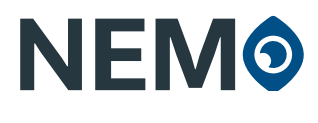

NEMO GmbH Auf dem Immel 8 D-67685 Weilerbach +49 (0)2 28 90954-0 info@nemo-ai.com www.infozoom.com www.nemo-ai.com

4 = optional List & Label Viewer

5 = optional List & Label Viewer/Designer

Alle Rechte vorbehalten. Alle genannten Marken sind Eigentum der jeweiligen Besitzer. Stand: 01/2024, Änderungen vorbehalten